## Download free Adobe Photoshop CC 2015 Version 18 With Licence Key {{ last releAse }} 2023

Installing Adobe Photoshop and then cracking it is easy and simple. The first step is to download and install the Adobe Photoshop software on your computer. Once the installation is complete, you need to locate the installation.exe file and run it. Once the installation is complete, you need to locate the patch file and copy it to your computer. The patch file is usually available online, and it is used to unlock the full version of the software. Once the patch file is copied, you will need to launch Adobe Photoshop and enter the serial number. You should now have a fully functional version of the software on your computer. To make sure that the software is running properly, you should check the version number to ensure that the crack was successful. And that's it - you have now successfully installed and cracked Adobe Photoshop!

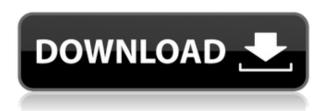

Photoshop is absolutely great on the iPad Pro. I know it isn't a complete Photoshop competitor, but it's not meant to be. It serves a different purpose. I haven't been able to find anything that works better on the iPad than Photoshop with the Apple Pencil. I haven't had time to fully explore Adobe Photoshop Elements, but I have discovered that its online community is far superior to its consumer-oriented sibling. Photographers even rave about how easy it is to use. To me, this is the most important factor for product evaluation. I chose to skip the \$99 Annual Subscription because I cannot see myself having unlimited access to a service for the \$300 price. It's simply too much. Check out the links below for more on how to get the Best of Elements (\$279.99) as an Annual Subscription. The weather is getting hotter. And so are the water temperatures in the sea. It's getting time to flip June over the back and start again. Time to get back into the pollution, birdwatching, fishing and beachcombing. The beginning of June is the beginning of a new season. I'll mention some more issues that I consider annoying. While it's possible to "delete" comments from a review, I don't think this is really an easy task. In the case of update reviews, this screen must simply be deleted and the comment is removed from the image. However, if you "un-star" the comment (or comments), the information will still show up on the image. In some cases, when comments are removed, the star ratings in the comment summary are simply changed to the stars that are already displayed. Is this an unintended bug? I doubt it.

## Adobe Photoshop CC 2015 Version 18 Serial Number Serial Number x32/64 2023

Many of you may know Adobe Photoshop as an image editing software. However, in addition to editing images, it can also be used for major design and crowdourcing tasks, such as designing logos, web and mobile app design, social media and marketing templates, and even GIF animations. In addition to Photoshop, Adobe also develops After Effects, the compositing software, and the EUP or Adobe Story storytelling tool. Outside of design and branding, Adobe has also developed Premiere Pro, the video editing software, and Lightroom, the photo management software, among others. The Photoshop web application has been driven by several teams within Adobe for several years. The first version shipped in 2011 as a Java applet in a WebKit-based browser, but in 2013 the decision was made to move the web app to a native WebAssembly (Emscripten) project. The new approach opened the door for improved performance, especially for performance-sensitive applications that rely on graphic and animation-centric functionality. Most recently, this project has been revived in 2019 as the open-source web port of Photoshop. Image Credits: Adobe The preview is still pretty basic, mainly because it is only a basic app. The videos are a little confusing because you have to take a step back to see if it is the camera or the Photoshop app. The previews give away the the app so you do not have to see them to know what you will be doing. You can always have the Screen Cookie feature turned off to turn off the preview. e3d0a04c9c

## Adobe Photoshop CC 2015 Version 18 Download With Product Key Keygen For Mac and Windows [32|64bit] 2023

With a legacy heritage built in, Photoshop has a host of tools and features designed to let you do quick edits with precise perfection. Everything from enhancing an image, to making composites, to blending images. Photoshop also offers robust tools that let you manipulate a PDF into a realistic 3D element. And the wide range of special effects gives you even more options from among a host of features in Photoshop. Don't have the time or patience to sharpen all the photos? Just do the photo montage? Don't worry, Photoshop has got the perfect tool to build a photo collage layout. Just create the master layout of the collage using Photoshop (it can be a paper, digital, or any easy to follow sketch or plan) and use the powerful masking features in Photoshop to correct the photo placement. Masks can be created for each object and it will be applied on the background or other photos. This is one of the most popular software that has increasingly been adopted by millions of creative professionals. Lightroom is the next-generation capture, management, and display of photos. This Adobe release offers more than 500 color editing tools, including 13 adjustment layers, so photogs can quickly and easily change the color of their photos. The Release allows photogs to put masks on photos, type a caption to a photo, and move the photo on a canvas all with the click of a button. This is one of the most popular software that offers powerful Photoshop creation capabilities. For creative professionals, this is the most-recommended photo editor, and for amateurs, it's a great alternative to Adobe Photoshop and Lightroom. To experience the new features, visit https://www.adobe.com/creativecloud.

adobe photoshop cs6 official download photoshop 5 download gratis adobe photoshop lightroom 5.0 download adobe photoshop 5.0 1998 download adobe photoshop 5.0 limited edition download adobe photoshop 5.0 le free download adobe photoshop 5.0 limited edition free download photoshop elements 5.0 download chip photoshop 5.0 download portugues adobe photoshop cc 2018 crack amtlib dll 64 bit download

"As we reimagine the core design tools and processes that people rely on every day, we're also eliminating friction and investing in the innovations that will shape the future of creativity by end users," said David Wadhwahn, vice president and general manager, Adobe Photoshop. "We're investing in a new set of deep learning technologies and AI innovations that will help creative professionals stay at the forefront of a digital-first world, empowering them to consistently achieve more. Creative professionals will find a new lightweight web application, available for free, for iOS and Android that's a quick and easy way to complete virtually any creative project quickly and easily." LOS ANGELES--(BUSINESS WIRE)-- Today, Adobe (Nasdag:ADBE) announced at Adobe MAX - the world's largest creativity conference - new innovations in Photoshop that make the world's most advanced image editing application even smarter, more collaborative and easier to use across surfaces. Share for Review (beta) enables users to conveniently collaborate on projects without leaving Photoshop, and new features make editing images in a browser far more powerful. Additionally, the flagship Photoshop desktop app adds breakthrough features powered by Adobe Sensei AI, including selection improvements that enhance the accuracy and quality of selections, and a one-click Delete and Fill tool to remove and replace objects in images with a single action. The latest version of Photoshop includes more new features such as the ability to export animation clips

to Flash. It can also mirror your screen, use multi-monitor systems, use with Photoshop Elements and the ability to store your images and documents on the cloud

Photoshop CS6 differs from other previous versions and is a notable upgrade. It comes with major visual improvements and some must-have tools that make designing faster and more efficient. There is a ton of cool new features and tools. The basic and common problems that every designer faces in Photoshop are getting rid of the unnecessary eye Candy (that makes wonderful eye-candy), removing the background (as it is not important to you) or reducing the file size as well as scaling it. The Plugins and advanced tools such as the ones introduced in Photoshop CS6 feature vector algorithms to help design. By understanding the concept of vectors and blending appropriate techniques characteristics of the vector may be utilized in web and print applications. It's not easy to go from one app to another, and with Adobe's technology shift to a more native experience, this transition appears to be going smoothly. It's still good to know that on the Mac side of things you have Photoshop and Elements, but the new interface was designed to bring consistency across devices. It's no secret that I love this app when it comes to designing a logo, especially font design. The learning curve is definitely lower than what elements offers, and it's super intuitive. The research and trials of perfecting a font can then be translated into a palette or collection of characters to get more consistent design in elements. It's easy to lose track of how long it's been since you last used Photoshop. The latest version now includes a wide range of new features, including the updated printing and print preview tools. It's even easier to output images and other content to the web.

https://soundcloud.com/gerwigsiddeg7/radmin-34-license-key-crack
https://soundcloud.com/denispotue8/character-certificate-format-in-hindi-pdf-25
https://soundcloud.com/vadimkiltar/pengantar-logika-by-b-arief-sidharta-pdf
https://soundcloud.com/thedliriper1989/solucionario-james-stewart-precalculo-5ta-edicion
https://soundcloud.com/shmbenizic/bhrigu-samhita-book-in-telugu
https://soundcloud.com/lenretiti1972/gmail-hacker-pro-software-with-crack
https://soundcloud.com/sackensfilksynch1984/adobe-fireworks-cs6-keygen
https://soundcloud.com/cessnatege1983/descargar-genexus-x-evolution-2-full-18
https://soundcloud.com/agasmicvi1987/itasca-flac-6-0-cracked
https://soundcloud.com/kimhafewinf1977/command-and-conquer-4-tiberian-twilight-crack
https://soundcloud.com/niekieqemlix/hsc-chemistry-7-0-keygen-software

Colors: Change the color of your image with Photoshop's color-correction tools. You can adjust everything, from the brightness to the saturation of colors. You can also boost a color's brightness by adjusting its hue using the hue slider control. Edge Detection: With Photoshop's Edge Detection tool, you can detect the edges of an object. It is one of the most basic tools that can be used to sharpen objects or blur them. It is ideal for blurring the background behind a subject. You can get great results with it. Filter: Take a much-needed rest from PS toolbox with this filter. You can apply filters on individual layers, as well as on the whole image. This filter gives you a wide array of options, like producing inverted, sepia, and gradiated results. You can even apply fancy filters like a pixelation and emboss. There are more than 20 filters that you can add to your work. Shapes tools include assemble to shape, drag and rotate, shift, manipulate manipulate, split, and tango. And you can use the shape tools to create and edit art pieces such as stamps, logos, or logos. One interesting feature of the shapes tools is that it gives you the ability to simply drag and drop around elements of an image... to create new shapes and to snap to existing shapes in the image to place the object accurately. It's best to create shapes outside of the actual image so they don't end up on a separate

layer below the main image.

Copy-paste integration between Photoshop and Illustrator, the new Adjustment Layer, faster adjustments, new Undo option and improved Selection and Clipping Mask options have been added to Photoshop. Also, multi-tasking has been enhanced, and tools have been improved in performance, ergonomics, and workflow. Photoshop Elements also adds a simplified user interface and tools. These tools can be used to improve the look of photos, create beautiful animations, and to make complete web-based design kit. Photoshop standard text tools have symmetrical rounded handles to fit your hand, and they replace the tool box buttons for more control. Photoshop's dynamic text style options are adjustable for smooth text flowing, text sizing and kerning. For better precision, there are kerning options like subpixel controls. Correction tools are easier to use with a BackSpace key. It also brings Relief to retouch images and filters to make them more versatile. With Bigger Preview, Photoshop brings additional control over the image size that's displayed in preview dialogs. With the help of the Image Browser application, you can manage and organize browser images in groups and sub groups. Also, you can search them with various filters. The app organizes images into bins for easier Access and easier their navigation. You can easily find the image you're looking for with its thumbnail view. The Components feature lets you edit text, borders, and other items with Actions. With the new Selections feature, you can crop the image to its background.